## Building Regression Cost Models for Multidatabase Systems

Department of Comp. and Inf. Science Department of Computer Science University of Michigan - Dearborn University of Waterloo

### Abstract

A major challenge for performing global query optimization in a multidatabase system (MDBS) is the lack of cost models for local database systems at the global level. In this paper we present a statistical procedure based on multiple regression analysis for building cost models for local database systems in an MDBS. Explanatory variables that can be included in a regression model are identied and a mixed forward and backward method for selecting significant explanatory variables is presented. Measures for developing useful regression cost models, such as removing outliers, eliminating multicollinearity, validating regression model assumptions, and checking significance of regression models, are discussed. Experimental results demonstrate that the presented statistical procedure can develop useful local cost models in an MDBS.

Keywords: multidatabase system, global query optimization, cost model, cost estimation, multiple regression

#### $\mathbf{1}$ Introduction

A multidatabase system (MDBS) integrates information from pre-existing local databases managed by heterogeneous database systems (DBS) such as ORA-CLE, DB2 and EMPRESS. A key feature of an MDBS is the local autonomy that each local database retains to manage its data and serve its existing applications. An MDBS can only interact with a local DBS at its external user interface.

A user can issue a global query on an MDBS to retrieve data from several local databases. The user does not need to know where the data is stored and

Qiang Zhu  $\gamma$ Dearborn, MI 48128 Waterloo, Canada N2L 3G1

> how the result is obtained. How to efficiently process such a global query is the task of global query optimization.

> There are a number of new challenges for query optimization in an MDBS, caused primarily by local autonomy. Among these challenges, a crucial one is that local information needed for global query optimization, such as local cost formulas (models), typically are not available at the global level. To perform global query optimization, methods to derive approximate cost models for an autonomous local DBS are required.

> This issue has attracted a number of researchers recently. In [3], Du et al. proposed a calibration method to deduce necessary local cost parameters. The idea is to construct a special local synthetic calibrating database and then run a set of special queries against this database. Cost metrics for the queries are used to deduce the coefficients in the cost formulas for the access methods supported by the underlying local database system. In [14], Zhu and Larson presented a query sampling method to tackle this issue. The idea of this method will be reviewed below. In [15, 16], Zhu and Larson proposed a fuzzy optimization method to solve the problem. The idea is to build a fuzzy cost model based on experts' knowledge, experience and guesses about local DBSs and perform query optimization based on the fuzzy cost model. In [6, 13], Lu and Zhu discussed issues for employing dynamic (adaptive) query optimization techniques based on information available at run time in an MDBS.

> The idea of the query sampling method that we proposed in  $[14]$  is as follows. The first step is to group all possible queries for a local database Thto more homogeneous classes so that the costs of queries in each class can be estimated by the same formula. This can be done by classifying queries according to their potential access methods. For example, unary

Research supported by IBM Toronto Laboratory and Natural Sciences and Engineering Research Council (NSERC) of Canada

<sup>&</sup>lt;sup>†</sup>Current address: Microsoft Corporation, One Microsoft Way, Redmond, WA 98052-6399, palarson@microsoft.com

<sup>1</sup>We assume that each local DBS has an MDBS agent that provides a uniform relational interface to the MDBS global server. Hence all local DBSs can be viewed as relational ones.

queries whose qualications have at least one conjunctive term<sup>2</sup>  $R.a = C$ , where  $R.a$  is an indexed column in table  $R$ , can be put in one class because they are usually executed by using an index scan in a local DBS and, therefore, follow the same performance pattern. Several such unary and join query classes can be obtained. The second step of the query sampling method is to draw a sample of queries from each query class. A mixture of judgment sampling and simple random sampling is adopted in this step. The sample queries are then performed against the relevant local database and their costs are recorded. The costs are used to derive a cost formula for the queries in the query class by multiple regression. The coefficients of the cost formulas for the local database system are kept in the multidatabase catalog and retrieved during query optimization. To estimate the cost of a query, the query class to which the query belongs needs to be identied first, and the corresponding cost formula is then used to give an estimate for the cost of the query.

Although a number of sampling techniques have been applied to query optimization in the  $\mu$  iterature  $\mathbb{S}$ ,  $\mathbb{S}$ ,  $\mathbb{S}$  is all of them perform data sampling (i.e., sampling data from databases) instead of query sampling (i.e., sampling queries from a query class). The query sampling method overcomes several shortcomings of Du *et al*'s calibration method<sup>[14]</sup>.

However, the statistical procedure for deriving cost estimation formulas in [14] was oversimplified. In this paper, an improved statistical procedure is presented. The formulas are automatically determined based on observed sampling costs. More explanatory variables in a formula are considered. A series of measures for ensuring useful formulas are adopted.

The rest of this paper is organized as follows. Section 2 reviews the general linear regression model and the related terminology. Section 3 identies potential explanatory variables for a regression cost model. Section 4 discusses how to determine a cost model for a query class. Section 5 discusses the measures used to ensure that the developed cost models are useful. Section 6 presents some experimental results. Section 7 summarizes the conclusions.

#### $\mathbf{2}$ Multiple Linear Regression Model

Multiple regression allows us to establish a statistical relationship between the costs of queries and the relevant contributing (explanatory) variables. Such a statistical relationship can be used as a cost estimation formula for queries in a query class.

Let  $X_1, X_2, \cdots, X_k$  be k explanatory variables. They do not have to represent different independent variables. It is allowed, for example, that  $X_3$  =  $X_1 * X_2$ . The response (dependent) variable Y tends to vary in a systematic way with the explanatory variables  $X$ 's. If the systematic way is a statistical linear relationship between  $Y$  and  $X$ 's, which we assume is true in our application, a multiple linear regression model is defined as

$$
Y_i = B_0 + B_1 X_{i,1} + B_2 X_{i,2} + \cdots + B_k X_{i,k} + \varepsilon_i,
$$
  
\n
$$
(i = 1, \cdots, n)
$$

where  $X_{i,j}$   $(j = 1, 2, \dots, k)$  denotes the value of the j-th explanatory variable  $X_i$  in the *i*-th trial;  $Y_i$  is the i-th dependent random variable corresponding to  $X_{i,1}, X_{i,2}, \cdots, X_{i,k}$ ;  $\varepsilon_i$  denotes the random error term;  $B_0, B_1, \cdots, B_k$  are regression coefficients. The following assumptions are usually made in regression analysis:

- $\mathbf{0.}$   $\boldsymbol{D}_0,$   $\boldsymbol{D}_1,$   $\cdots,$   $\boldsymbol{D}_k$  are unknown constants, and  $X_{i,1}, X_{i,2}, \cdots, X_{i,k}$  are known values.
- **1.** Any two  $\varepsilon_{i_1}$  and  $\varepsilon_{i_2}$  ( $i_1 \neq i_2$ ) are uncorrelated.
- **2.** The expected value of every  $\varepsilon_i$  is 0, i.e.,  $E(\varepsilon_i) = 0$ , and the variance of  $\varepsilon_i$  is a constant  $\sigma$  , for all  $i.$
- $\mathbf{J}$ . Every  $\varepsilon_i$  is normally distributed.

For  $n$  sample observations, we can get the values of  $Y_i$ ,  $X_{i,1}$ ,  $X_{i,2}$ ,  $\cdots$ ,  $X_{i,k}$   $(i = 1, \dots, n)$ . Applying the method of least squares, we can find the values  $D_0, D_1, \dots, D_k$  for  $D_0, D_1, \dots, D_k$  that minimize

$$
LS = \sum_{i=1}^{n} [Y_i - (B_0 + B_1 X_{i,1} + B_2 X_{i,2} + \dots + B_k X_{i,k})]^2 = \sum_{i=1}^{n} \varepsilon_i^2.
$$

The equation

$$
\widehat{Y} = \widehat{B}_0 + \widehat{B}_1 X_1 + \widehat{B}_2 X_2 + \dots + \widehat{B}_k X_k \tag{1}
$$

is called a fitted regression equation. For a given set of values of X's, (1) gives a fitted value  $\hat{Y}$  for the response

<sup>&</sup>lt;sup>2</sup>We assume that the qualification has been converted to conjunctive normal form.

 $3A$  select that may or may not be followed by a project is called a unary query. A (2-way) join that may or may not be followed by a project is called a join query. Only unary and join queries are considered in this paper since most common queries can be expressed by a sequence of such queries.

variable  $Y$ . If we use a fitted regression equation as an estimation formula for  $Y$ , a fitted value is an estimated value for  $Y$  corresponding to the given  $X$ 's.

To evaluate the goodness of estimates obtained by using the developed regression model, the variance  $\sigma^2$ of the error terms is usually estimated. A point esti $m$ ate of  $\sigma$  is given by the following formula:

$$
s^2 = SSE/[n - (k+1)]
$$

where  $SSE = \sum_{i=1}^{n} (Y_i - \dot{Y}_i)^2 = \sum_{i=1}^{n} e_i^2$ ;  $Y_i$  is an observed value,  $T_i$  is the corresponding inted value, and  $e_i = r_i - r_i$ . The square root of s , i.e., s, is called the standard error of estimation. It is an indication of the accuracy of estimation. The smaller <sup>s</sup> is, the better the estimation formula.

Using  $s$ , the  $i$ -th standardized residual is defined as follows:

$$
e_i^* = [e_i - \sum_{i=1}^n e_i/n] / s.
$$

A plot of (standardized) residuals against the fitted values or the values of an explanatory variable is called a residual plot.

In addition to s, another descriptive measure used to judge the goodness of a developed model is the coef-  $\operatorname{ncient}$  or multiple determination  $\pi^-,$  which is defined as:

$$
R^2 = 1 - SSE/ SST
$$

where  $SST = \sum_{i=1}^{n} [Y_i - (\sum_{j=1}^{n} Y_j)/n]^2$ .  $R^2$  ( $\in [0, 1]$ ) is the proportion of variability in the response variable Y explained by the explanatory variables  $X$ 's. The  $\alpha$  is, the better the estimation formula.

The standard error of estimation measures the absolute accuracy of estimation, while the coefficient of multiple determination measures the relative strength of the linear relationship between the response variable Y and the explanatory variables <sup>X</sup>'s. A low standard error of estimation  $s$  and a high coefficient of multiple determination  $R$  are evidence of a good regression

#### Explanatory Variables 3

In our application, the response variable  $Y$  represents query cost, while the explanatory variables  $X$ 's represent the factors that affect query cost. It is not difficult to see that the following types of factors usually affect the cost of a query:

1. The cardinality of an operand table. The higher the cardinality of an operand table is, the higher the query (execution) cost. This is because the number of I/O's required to scan the operand table or its index(es) usually increases with the cardinality of the table.

- 2. The cardinality of the result table. A large result table implies that many tuples need to be processed, buffered, stored and transferred during query processing. Hence, the larger the result table is, the higher the corresponding query cost. Note that the cardinality of the result table is determined by the selectivity of the query. This factor can hence be considered as the same as the selectivity of a query.
- 3. The size of an intermediate result. For a join query, if its qualification contains one or more conjunctive terms that refer to only one of its operand tables, called separable conjunctive terms, they can be used to reduce the relevant operand table before further processing is performed. The smaller the size of such an intermediate table is, the more efficient the query processing would be. For a unary query, if it can be executed by an index scan method, the query processing can be viewed as having two stages: the first stage is to retrieve the tuples via an index(es), the second stage is to check the retrieved tuples against the remaining conditions in the qualication. The number of tuples that are retrieved in the first stage can be considered as the size of the intermediate result for such a unary query.
- 4. The tuple length of an operand table. This factor affects data buffering and transferring cost during query processing. However, this factor is usually not as important as the above factors. It becomes important when the tuple lengths of tables in a database vary widely; for example, when multimedia data is stored in the tables.
- 5. The tuple length of the result table. Similar to the above factor, this factor affects data buffering and transferring cost, but it is not as important as the first three types of factors. It may become important when it varies signicantly from one query to another, compared with other factors.
- 6. The physical sizes (i.e., the numbers of used disk blocks) of operand tables and result tables. Although factors of this type are obviously controlled by factors of types 1, 2, 4 and 5, they may reflect additional information, such as the percentage of free space assigned to an operand

table (or a result table) and a combined effect of the previous factors.

- 7. Contention in the system environment. Factors of this type include contention for CPU, I/O, buffers, data items, and servers, etc. Obviously, these factors affect the performance of a query. However, they are difficult to measure. The number of concurrent processes, the memory resident set sizes (RSS) of processes, and some other information about processes that we could obtain can only reflect part of all contention factors. This is why contention factors are usually omitted from existing cost models.
- 8. The characteristics of an index, such as index clustering ratio, the height and number of leaves of an index tree, the number of distinct values of an indexed column, and so on. If all tuples with the same index key value are physically stored together, the index is called as a clustered index, which has the highest index clustering ratio. For a referenced index, how the tuples with the same index key value are scattered in the physical storage has an obvious effect on the performance of a query. Other properties of an index, such as the height of the index tree and the number of distinct key values, also affect the performance of a query.

The variables representing the above factors are the possible explanatory variables to be included in a cost formula.

#### 4 Regression Cost Models

### 4.1 Variables Inclusion Principle

In general, not all explanatory variables in the last section are necessary in a cost model. Some variables may not be signicant for a particular model, while some other variables may not be available at the global level in an MDBS. Our general principle for including variables in a cost model is to include important variables and omit insignicant or unavailable variables.

Among the factors discussed in Section 3, the first three types of factors are often more important. The variables representing them are usually included in a cost model. Factors of types 4 and 5 are less important since their variances are relatively small. Their representing variables are included in a cost model only if they are signicant. Variables representing factors of type 6 are included in a cost model if they are not dominated by other included variables. Variables representing the last two types of factors will be omitted from our cost models because they are usually not available at the global level in an MDBS. In fact, we assume that contention factors in a considered environment are approximately stable. Under this assumption, the contention factors are not very important in a cost model. The variables representing the characteristics of referenced indexes – can possibly be included in a cost model if they are available and significant.

How to apply this variable inclusion principle to develop a cost model for a query class will be discussed in more details in the following subsection. Let us first give some notations for the variables.

Let  $R_U$  be the operand table for a unary query;  $R_{J1}$ and  $R_{J2}$  be the two operand tables for a join query;  $N_U$ ,  $N_{J1}$  and  $N_{J2}$  be the cardinalities of  $R_U$ ,  $R_{J1}$  and  $R_{J2}$ , respectively;  $L_U$ ,  $L_{J1}$  and  $L_{J2}$  be the tuple lengths of  $R_U$ ,  $R_{J1}$  and  $R_{J2}$ , respectively;  $RL_U$  and  $RL_J$  be the tuple lengths of the result tables for the unary query and the join query, respectively. Let  $S_U$  and  $S<sub>J</sub>$  be the selectivities of the unary query and the join query, respectively;  $S_{J1}$  and  $S_{J2}$  be the selectivities of the conjunctions of all separable conjunctive terms for  $R_{J1}$  and  $R_{J2}$ , respectively;  $S_{U1}$  be the selectivity of a conjunctive term that is used to scan the operand table via an index, if applicable, of the unary query.

### 4.2 Regression Models for Unary Query **Classes**

Based on the inclusion principle, we divide a regression model for a unary query class into two parts:

model = basic model + secondary part : (2)

The basic model is the essential part of the regression model, while the secondary part is used to improve the model.

The set  $V_{UB}$  of potential explanatory variables to be included in the basic model contains the variables representing factors of types  $1 \sim 3$ . By the definition of a selectivity,  $TN_u = N_v * S_{u_1}$  and  $RN_u = N_v * S_u$  are the cardinalities of the intermediate table and result table for a unary query, respectively. Therefore,  $V_{UB}$  =  $f \, = \, \cdots \, \, \cdots \, \, \cdots \, \, \cdots$ 

If all potential explanatory variables in  $V_{UB}$  are chosen, the full basic model is

- - - B<sub>1</sub> - B<sub>2</sub> - B0 + B<sub>3</sub> P3 + B3 RNU + B3 RNU + B3 RNU + B3 RNU + B3 RNU + B3 RNU + B3 RNU + B3 RNU + B3 RNU + B3 RNU + B3 RNU + B3 RNU + B3 RNU + B3 RNU + B3 RNU + B3 RNU + B3 RNU + B3 RNU + B3 RN

<sup>4</sup>Only local catalog information, such as the presence of an index for a column, is assumed to be available at the global level. Local implementation information, such as index tree structures and index clustering ratio, is not available.

As it will be discussed later, some potential variable(s) may be insignicant for a given query class and, therefore, is not included in the basic model.

The basic model captures the major performance behavior of queries in a query class. In fact, the basic model is based on some existing cost models<sup>[4, 10]</sup> for a DBMS. The parameters  $B_0$ ,  $B_1$ ,  $B_2$  and  $B_3$  in (3) can be interpreted as the initialization cost, the cost of retrieving a tuple from the operand table, the cost of an index loo-up and the cost of processing a result tuple, respectively. In a traditional cost model, a parameter may be split up into several parts (e.g.,  $B_1$  may consist of I/O cost and CPU cost) and can be determined by analyzing the implementation details of the employed access method. However, in an MDBS, the implementation details of access methods are usually not known to the global query optimizer. The parameters are, therefore, estimated by multiple regression based on sample queries instead of an analytical method.

To further improve the basic model, some secondary explanatory variables may be included into the model. The set  $V_{US}$  of potential explanatory variables for the secondary part of a model contains the variables representing factors of types  $4 \sim 6$ . The real physical sizes of the operand table and result table of a unary query may not be known exactly in an MDBS. However, they can be estimated by  $Z_U = N_U * L_U$  and  $R Z_U = R N_U * R L_U$ , respectively. We call  $Z_U$  and  $RZ_U$  the operand table length and result table length, respectively. Therefore,  $V_{US}$  =  $f = \{ \sigma \}$  , where  $\sigma \in \{ \sigma \}$  , if any other variables, if any other variables, if any other variables,  $\sigma$ able, could also be included in  $V_{US}$ .

If all potential variables in  $V_{US}$  are added to (3), the full regression model is

$$
Y = B_0 + B_1 * N_U + B_2 * TN_U + B_3 * RN_U
$$
  
+  $B_4 * L_U + B_5 * RL_U + B_6 * Z_U + B_7 * R Z_U$ .

Note that, for some query class, a variable might appear in its regression model in another form. For example, if the access method for a query class sorts the operand table of a query based on a column(s) before further processing, some terms like  $N_{\scriptscriptstyle U}*log N_{\scriptscriptstyle U}$  and/or log NU could be included in its regression model. Let a new variable represent such a term. This new variable may replace an existing variable in  $V_{UB}$   $\cup$   $V_{US}$  or be an additional secondary variable in  $V_{US}$ . A regression model can be adjusted according to available information about the relevant access method.

### 4.3 Regression Models for Join Query Classes

Similarly, the regression model for a join query class consists of a basic model plus a possible secondary part.

The set  $V_{JB}$  of potential explanatory variables for the basic model contains the variables representing factors of types 1  $\sim$  3. By definition,  $RN_J = N_{J1} *$  $N_{J2} * S_J$  is the cardinality of the result table for a join query;  $TN_{J_i} = N_{J_i} * S_{J_i}$  is the size of the intermediate table obtained by performing the conjunction of all separable conjunctive terms on  $R_{J_i}$  $(i = 1, 2)$ .  $TN_{J12} = TN_{J1} * TN_{J2}$  is the size of the Cartesian product of the intermediate tables. Therefore,  $V_{JB} = \{ N_{J1}, N_{J2}, TN_{J1}, TN_{J2}, TN_{J12}, RN_{J} \}.$ 

If all potential explanatory variables in  $V_{JB}$  are selected, the full basic model is

$$
Y = B_0 + B_1 * N_{J1} + B_2 * N_{J2} + B_3 * TN_{J1} + B_4 * TN_{J2} + B_5 * TN_{J12} + B_6 * RN_J.
$$

Similar to a unary query class, the basic model is based on some existing cost models for a DBMS. The parameters  $B_0$ ,  $B_1$ ,  $B_2$ ,  $B_3$ ,  $B_4$ ,  $B_5$  and  $B_6$  can be interpreted as the initialization cost, the cost of preprocessing a tuple in the first operand table, the cost of pre-processing a tuple in the second operand table, the cost of retrieving a tuple from the first intermediate table, the cost of retrieving a tuple from the second intermediate table, the cost of processing a tuple in the Cartesian product of the two intermediate tables and the cost of processing a result tuple, respectively.

The basic model may be further improved by including some additional beneficial variables. The set  $V_{JS}$  of potential explanatory variables for the secondary part of a model contains the variables representing factors of types  $4 \sim 6$ . Similar to unary queries, the physical size of a table is estimated by the table length. In other words, the physical sizes of the first operand table, the second operand table and the result table are estimated by the variables:  $Z_{J1} = N_{J1} * L_{J1}$ ,  $Z_{J2} = N_{J2} * L_{J2}$ ,  $RZ_J = RN_J * RL_J$ , respectively. Therefore,  $V_{JS}$  = f  $J$ 1;  $J$ 2;  $T$   $=$   $J$   $J$ ;  $J$   $=$   $J$   $=$   $J$   $=$   $J$   $=$   $J$ variables, if available, could also be included in  $V_{JS}$ .

If all potential explanatory variables in  $V_{JS}$  are added to (4), the full regression model is

$$
Y = B_0 + B_1 * N_{J1} + B_2 * N_{J2} + B_3 * TN_{J1}
$$

<sup>5</sup>The physical size of an operand table can be more accurately estimated by  $(N_U + d_1) * L_U * d_2$ , where the constants  $d_1$  and  $d_2$  reflect some overhead such as page overhead and free space. Since the constants  $d_1$  and  $d_2$  are applied to all sample data, they can be omitted. Estimating the physical size of a result table is similar.

$$
+ B_4 * TN_{J2} + B_5 * TN_{J12} + B_6 * RN_J
$$
  
+ 
$$
B_7 * L_{J1} + B_8 * L_{J2} + B_9 * RL_J
$$
  
+ 
$$
B_{10} * Z_{J1} + B_{11} * Z_{J2} + B_{12} * RZ_J
$$
.

Similar to a unary query class, all variables in  $V_{JB}$ and  $V_{JS}$  may not be necessary for a join query class. A procedure to choose signicant variables in a model will be described in the following subsection. In addition, some additional variables may be included, and some variables could be included in another form.

### 4.4 Selection of Variables for Regression Models

To determine the variables for inclusion in a regression model, one approach is to evaluate all possible subset models and choose the best one(s) among them according to some criterion. However, evaluating all possible models may not be practically feasible when the number of variables is large.

To reduce the amount of computation, two types of selection procedures have been proposed . The forward selection procedure and the backward elimination procedure. The forward selection procedure starts with a model containing no variables, i.e., only a constant term, and introduces explanatory variables into the regression model one at a time. The backward elimination procedure starts with the full model and successively drops one explanatory variable at a time. Both procedures need a criterion for selecting the next explanatory variable to be included in or removed from the model and a condition for stopping the procedure. With  $k$  variables, these procedures will involve evaluation of at most  $(k + 1)$  models as contrasted with the evaluation of  $2^k$  models necessary for examining all possible models.

To select a suitable regression model for a query class, we use a mixed forward and backward procedure described below (see Figure 1). We start with the full

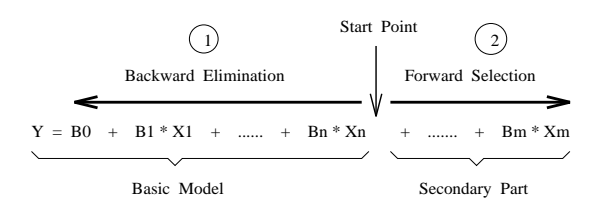

Figure 1: Selection of Variables for Regression Model

basic model (3) or (4) for the query class and apply the backward elimination procedure to drop some insignificant terms (explanatory variables) from the model. We then apply the forward selection procedure to find additional signicant explanatory variables from the set  $(V_{US}$  or  $V_{JS}$ ) of secondary explanatory variables for the query class.

The next explanatory variable  $X$  to be removed from the basic model during the first backward stage is the one that (1) has the smallest simple correlation coemicient with the response variable  $Y$  and  $(Z)$ makes the reduced model (i.e., the model after  $X$  is removed) have a smaller standard error of estimation than the original model or the two standard errors of estimation very close to each other, for instance, within 1% relative error. If the next explanatory variable satisfying (1) does not satisfy (2), or there are no more explanatory variable, the backward elimination procedure stops. Condition (1) chooses the variable which usually contributes the least among other variables in predicting  $Y$ . Condition  $(2)$  guarantees that removing the chosen variable results in an improved model or affects the model only very little. Removing the variables that affect the model very little can reduce the complexity and maintenance overhead of the model.

The next explanatory variable  $X$  to be added into the current model during the second forward stage is the one that (a) is in the set of secondary explanatory variables; (b) has the largest simple correlation coefficient with the response variable  $Y$  that has been adjusted for the effect of the current model (i.e., the largest simple correlation coefficient with the residuals of the current model); and (c) makes the augmented model (i.e., the model that includes  $X$ ) have a smaller standard error of estimation than the current model and the two standard errors of estimation not very close to each other, for instance, greater than 1% relative error. If the next explanatory variable satisfying (a) and (b) does not satisfy (c), or no more explanatory variable exists, the forward selection procedure stops. The reasons for using conditions (a)  $\sim$  (c) are similar to the situation for removing a variable. In particular, a variable is not added into the model unless it improves the standard error of estimation signicantly in order to reduce the complexity of the model.

A description of the whole mixed forward and backward procedure is given below.

|        | <b>ALGORITHM 4.1</b> : Select Explanatory Variables for |
|--------|---------------------------------------------------------|
|        | a Regression Model                                      |
| Input: | the set $V_B$ of basic explanatory variables;           |
|        | the set $V_s$ of secondary explanatory                  |
|        | variables; observed data of sample                      |
|        | queries for a given query class.                        |
|        | Output: a regression model with selected                |

 $6$ The simple correlation coefficient of two variables indicates the degree of the linear relationship between the two variables.

explanatory variables

- 1. begin
- 2. Use observed data to fit the full basic model for the query class;
- 3. Calculate the standard error of estimation s;
- 4. **for** each variable X in  $V_B$  do
- 5. Calculate the simple correlation coefficient between  $X$  and the response variable Y
- 6. 6. end;
- 7. backward  $:=$  'true';
- 8. while backward = 'true' and  $V_B \neq \emptyset$  do 9. Let X' be the explanatory variable in  $\mathcal{B}$ . Let  $\mathcal{A}$  be the explanatory variable in  $V_B$ with the smallest simple correlation
- coefficient;
- 10.  $V_B = V_B \{X' \}$ . .
- 11.  $m$ odel with  $\Lambda$  removed;
- 12. Calculate the standard error of estimation s for the reduced model;
- $13<sup>1</sup>$ 15. If  $s > s$  or  $(s - s)/s$  very small then 14. begin 15. Set the reduced model as the current
	- model;
- $10.$   $s := s$ ;
- 17. end
- 18. **else** backward  $:=$  'false'
- 19.
- $20.$  forward := 'true';
- 21. while forward = 'true' and  $V_s \neq \emptyset$  do 22. **for** each X in  $V_s$  do
- 23. Calculate the simple correlation coefficient between  $X$  and the residuals of the current model
- $\begin{array}{ll} 24. & \quad \mathbf{end}; \ 25. & \quad \mathbf{Let} \end{array}$  $25.$  Let  $\Lambda$  be the variable with the largest simple correlation coefficient;
- 26. Use the observed data to fit the augmented  $m$ odel with  $\Lambda$  added;
- 27. Calculate the standard error of estimation s for the augmented model;
- 28. If  $s > s$  and  $|(s s|/s|$  not very small
- 29. begin 30. Set the augmented model as the current model;  $y_s := v_s - \{ \Lambda \}$  $32.$   $s := s$ 33. end  $34.$  else forward := 'false' 35. end;
- 36. Return the current model as the regression model
- 37. end.

Since we start with the basic model, which has a high possibility to be the appropriate model for the given query class, the backward elimination and forward selection will most likely stop soon after they are initiated. Therefore, our procedure is likely more efficient than a pure forward or backward procedure. However, in the worst case, the above procedure will still check  $(k + 1)$  models for k potential explanatory variables, which is the same as a pure forward or backward procedure.

#### Measures Ensuring Useful Models 5

To develop a useful regression model, measures need to be taken during the analysis. Furthermore, a developed regression model should be veried before it is used. Improvements may be needed if the model proves not acceptable. In this section, based on the characteristics of the cost models for query optimization, we identify the appropriate statistical methods and apply them to ensure the signicance of our developed cost models.

#### $5.1$ **Outliers**

Outliers are extreme observations. In a residual plot, outliers are the points that lie far beyond the scatter of the majority of points. Under the method of least squares, a fitted equation may be pulled disproportionately towards an outlying observation because the sum of the squared deviations is minimized.

There are two possibilities for the existence of outliers. Frequently, an outlier results from a mistake or other extraneous causes. In our application, it may be caused by an abnormal situation in the system during the execution of a sample query. In this case, the outlier should be discarded. Sometimes, however, an outlier may convey signicant information. For example, in our application, an outlier may indicate that the underlying DBMS uses a special strategy to process the relevant sample query, which is different from the one used for other queries. Since outliers represent a few extreme cases and our objective is to derive a cost estimation formula that is good for the majority of queries in a query class, we simply discard the outliers and use the remaining observations to derive a cost formula.

In a (standardized) residual plot, an outlier is usually four or more standard deviations from zero[7]. Therefore, an observation whose residual exceeds a certain amount of standard deviations D, such as D = 4, can be considered as an outlier and be removed. The residuals of query observations used here are calculated based on the full basic model since such a model usually captures the major behavior of the final model.

### 5.2 Multicollinearity

When the explanatory variables are highly correlated among themselves, multicollinearity among them is said to exist. The presence of multicollinearity does not, in general, inhibit our ability to obtain a good fit nor does it tend to affect predictions of new observations, provided these predictions are made within the region of observations. However, the estimated regression coefficients tend to have large sampling variability. To make reasonable predictions beyond the region of observations and obtain more precise information about the true regression coefficients, it is better to avoid multicollinearity among explanatory variables.

A method to detect the presence of multicollinearity that is widely used is by means of variance inflation factors. These factors measure how much the variances of the estimated regression coefficients are inflated as compared to when the independent variables are not imearly related. If  $R_j$  is the coefficient of total determination that results when the explanatory variable  $X_j$  is regressed against all the other explanatory variables, the variance inflation factor for  $X_j$  is defined as

$$
VIF(X_j) = 1/(1 - R_j^2) .
$$

It is clear that if  $X_j$  has a strong linear relationship with the other explanatory variables,  $\kappa_j$  is close to 1 and  $VIF(X_i)$  is large.

To avoid multicollinearity, we use the reciprocal of a variance inflation factor to detect instances where an explanatory variable should not be allowed into the fitted regression model because of excessively high interdependence between this variable and other explanatory variables in the model.

More specifically, the set  $V_B$  of basic explanatory variables used by Algorithm 4.1 is formed as follows. At the beginning,  $V_B$  only contains the basic explanatory variable which has the highest simple correlation coefficient with the response variable  $Y$ . Then the variable  $X_j$  which has the next highest simple correlation coefficient with Y is entered into  $V_B$  if  $1/VIF(X_i)$ is not too small. This procedure continues until all possible basic explanatory variables are considered. Similarly, when Algorithm 4.1 selects additional bene ficial variables from  $V_s$  for the model, any variable  $X_i$ whose  $1/VIF(X_j)$  is too small is skipped.

### 5.3 Validation of Model Assumptions

Usually, three assumptions of a regression model (1) need to be checked: 1. uncorrelation of error terms; 2. equal variance of error terms; and 3. normal distribution of error terms.

Note that the dependent random variables  $Y_i$ 's should satisfy the same assumptions as their error terms since the  $X_{i,j}$ 's in (1) are known values. In general, regression analysis is not seriously affected by slight to moderate departures from the assumptions. The assumptions can be ranked in terms of the seriousness of the failure of the assumption to hold from the most serious to the least serious as follows: assumptions 1, 2 and 3.

For our application, the observed costs of repeated executions of a sample query have no inherent relationship with the observed costs of repeated executions of another sample query under the assumption that the contention factors in the system are approximately stable. Hence the first assumption should be satisfied. This is a good property because the violation of assumption 1 is the most serious to a regression model.

However, the variance of the observed costs of repeated executions of a sample query may increase with the level (magnitude) of query cost. This is because the execution of a sample query with longer time (larger cost) may suffer more disturbances in the system than the execution of a sample query with shorter time. Thus assumption 2 may be violated in our regression models. Furthermore, the observed costs of repeated executions of a sample query may not follow the normal distribution; i.e., assumption 3 may not hold either. The observed costs are usually skewed to the right because the observed costs stay at a stable level for most time and become larger from time to time when disturbances occur in the system.

Since the uncorrelation assumption is rarely violated in our application, it is not checked by our regression analysis program. For the normality assumption, many studies have shown that regression analysis is robust to it<sup>t, 9</sup>; that is, the technique will give usable results even if this assumption is not satisfied. In fact, the normality assumption is not required to obtain the point estimates of  $B_i$ 's, Y and s. This assumption is required only when constructing confidence intervals and hypothesis-testing decision rules. In our application, we will not construct condence intervals, and the only hypothesis-test that needs the normality assumption is the  $F$ -test which will be discussed later. Like many other statistical applications, if only the normality assumption is violated, we choose to ignore this violation. Thus, the normality assumption is not checked by our regression analysis program either.

When the assumption of equal variances is violated, a correction measure is usually taken to eliminate or reduce the violation. Before a correction measure is given, let us first discuss how to test for the violation of equal variances.

Assuming that a regression model is proper to fit sample observations, the sampled residuals should re flect the assumptions on the error terms. We can, therefore, use the sampled residuals to check the assumptions. There are two ways in which the sampled residuals can be used to check the assumptions  $\mathbb{S}^1$  : residual plots and statistical tests. The former is subjective, while the latter is ob jective. Since we try to develop a program to test assumption 2 automatically, we employ the latter.

As mentioned before, if the assumption of equal variances is violated in our application, variances typically increase with the level of the response variable. In this case, the absolute values of the residuals usually have a significant correlation with the fitted values of the response variable. A simple test for the correlation between two random variables  $u$  and  $w$  when the bivariate distribution is unknown is to use Spearman's  $rank$  correlation coefficient  $\mathbb{P}^{n+2}$ , which is defined as

$$
r_s = 1 - 6 \sum_{i=1}^{n} [r(u_i) - r(w_i)] / [n(n^2 - 1)],
$$

where  $r(u_i)$  and  $r(w_i)$  are the ranks of the values  $u_i$ and  $w_i$  of u and w, respectively. The null and alternate hypotheses are as follows:

- $H_0$ : The values of u and w are uncorrelated.
- $H_A$ : Either there is a tendency for larger values of u to be paired with the larger values of  $w$ , or there is a tendency for smaller values of  $u$  to be paired with larger values of w.

The decision rule at the significance level  $\alpha$  is:

If  $\rho_{1-\alpha/2} \leq r_s \leq \rho_{\alpha/2}$ , conclude  $H_0$ .

If  $r_s < \rho_{1-\alpha/2}$  or  $r_s > \rho_{\alpha/2}$ , conclude  $H_A$ .

The critical values  $\rho_{\alpha/2} = -\rho_{1-\alpha/2}$  can be found in [9]. If  $H_A$  is concluded for the absolute residuals and fitted values, the assumption of equal variances is violated.

If the assumption of equal variances is violated, the estimates given by the corresponding regression model will not have the maximum precision  $\cdot$ . Since the estimation precision requirement is not high for query optimization, the violation of this assumption can be tolerated to a certain degree. However, if the assumption of equal variances is severely violated, account should be taken of this in fitting the model.

A useful tool to remedy the violation of the equal variances assumption is the method of weighted least squares. The idea is to provide differing weights in  $(1)$ ; that is,

$$
LS_w = \sum_{i=1}^n w_i * [Y_i - (B_0 + B_1 X_{i,1} + B_2 X_{i,2} + \cdots + B_k X_{i,k})]^2,
$$

where  $w_i$  is the weight for the *i*-th Y observation. The values for  $B_j$ 's to minimize  $LS_w$  is to be found. Least squares theory states that the weights  $w_i$ 's are inversely proportional to the variances  $\sigma_i^2$ 's of the error terms. Thus an observation  $Y_i$  that has a large variance receives less weight than another observation that has a smaller variance. The (weighted) variances of error terms tend to be equalized.

Unfortunately, one rarely has knowledge of the variances  $\sigma_i^2$ 's. To estimate the weights, we do the following. The sample data is used to obtain the fitted regression function and residuals by ordinary least squares first. The cases are then placed into a small number of groups according to level of the fitted value. The variance of the residuals is calculated for each group. Every <sup>Y</sup> observation in a group receives a weight which is the reciprocal of the estimated variance for that group.

Moreover, we use the results of weighted least squares to re-estimate the weights and obtain a new weighted least squares fit. This procedure is continued until no substantial changes in the fitted regression function take place or too many iterations occur. In the latter case, the fitted regression function with the smallest Spearman's rank correlation coefficient is chosen. This procedure is called an iterative weighted least squares procedure.

# 5.4 Testing Signicance of Regression

As mentioned previously, to evaluate the goodness of the developed regression model, two descriptive measures are used: the standard error of estimation and the coefficient of multiple determination. A good regression model is evidenced by a small standard error of estimation and a high coefficient of multiple determination.

The signicance of the developed model can be further tested by using the  $F$ -test $\mathbb{P}^3$ . The  $F$ -test was derived under the normality assumption. However, there is some evidence that non-normality usually does not distort the conclusions too seriously<sup>12</sup>. In general, the  $F$ -test under the normality assumption is asymptotically (i.e., with sufficiently large samples) valid when the error terms are not normally

| Class    | Characteristics of Queries in the Class                                                                                                    | Likely Access Method                                  |
|----------|----------------------------------------------------------------------------------------------------|-------------------------------------------------------|
| $G_{u1}$ | unary queries whose qualifications have at least one conjunct $R_i.a_n = C$<br>where $R_i.a_n$ is indexed                                                                                                    | index scan method<br>with a key value                 |
| $G_{u2}$ | unary queries that are not in $G_{u_1}$ and whose qualifications have at least one<br>conjunct $R_{i,a_n}$ $\theta$ C where $R_{i,a_n}$ is indexed and $\theta \in \{ \langle \langle \cdot, \cdot \rangle, \rangle, \}$ | index scan method<br>with a range                     |
| $G_{u3}$ | unary queries that are not in $G_{u1}$ or $G_{u2}$                                                                                                    | sequential scan method                                |
| $G_{i1}$ | join queries whose qualifications have at least one conjunct $R_i.a_n = R_i.a_m$<br>where either $R_{i.}a_n$ or $R_{j.}a_m$ (or both) is indexed                                                                         | index join method                                     |
| $G_{j2}$ | join queries that are not in $G_{i1}$ and whose qualifications have at least one<br>index-usable conjunct for one or both operand tables                                                                                 | nested-loop join method<br>with index reduction first |
| $G_{j3}$ | join queries that are not in $G_{i1}$ or $G_{i2}$                                                                                                    | sort merge join method                                |

Table 1: Considered Query Classes

distributed  $\Box$  . I herefore, F -test is adopted in our application to test the signicance of a regression model although the error terms may not follow the normality assumption.

### 6Experiments

To verify the feasibility of the presented statistical procedure, experiments were conducted within a multidatabase system prototype, called CORDS-MDBS. Three commercial DBMSs, i.e., ORACLE 7.0, EM-PRESS 4.6 and DB2/6000 1.1.0, were used as local DBMSs in the experiments. All the local DBMSs were run on IBM RS/6000 model 220 machines. Due to the limitation of the paper length, only the experimental results on ORACLE 7.0 are reported in this paper. The experiments on the other systems demonstrated

The experiments were conducted in a system environment where the contention factors were approximately stable. For example, they were performed during midnights and weekends when there was no or little interference from other users in the systems. However, occasional interference from other users still existed since the systems were shared resources.

Queries for each local database system were classied according to the query sampling method. The considered query classes are given in table 1. Sample queries are then drawn from each query class and performed on the three local database systems. Their observed costs are used to derive cost models for the relevant query classes by the statistical procedure introduced in the previous sections.

Tables 2 and 3 show the derived cost models and the relevant statistical measures. It can be seen that:

most cost models capture over 90% variables, in query cost, from observing the coefficients of total determination. The only exception is for  $G_{u1}$  when queries can be executed very fast, i.e., small-cost queries, due to their efficient access methods and small result tables.

- models are acceptable, compared with the magnitudes of the relevant average observed costs of the sample queries.
- The statistical F-tests at the significance level  $\mathbf{f}$ useful for estimating the costs of queries in the relevant query classes.
- The statistical hypothesis tests for the Spearman's rank correlation coefficients at the significance level  $\alpha = 0.01$  show that there is no strong evidence indicating the violation of equal variances assumption for all derived cost models after using the method of weighted least squares if needed.
- $\bullet$  Derivations of most cost models require the method of weighted least squares, which implies that the error terms of the original regression model (using the regular least squares) violate the assumption of equal variances in most cases.

In summary, the statistical procedure derived useful cost models. Figure 2 shows a typical comparison between the observed costs and our estimated costs for some test queries.

As mentioned, the experimental results show that small-cost queries often have worse estimated costs than large-cost queries. This observation coincides with Du et al.'s observation for their calibration method. The reason for this phenomenon is that (1) a cost model is usually dominated by large costs used to derive it, while the small costs may not follow the

<sup>7</sup>Only equijoin queries were considered.

<sup>8</sup> Some unreported cost models for other local database systems in the experiments did not require the method of weighted least squares.

| query<br>class | Cost Estimation Formula                                                                                                    |
|----------------|----------------------------------------------------------------------------------------------------|
| $G_{u1}$       | 0.866475e-1 + 0.177483e-2 * $TN_U$ + 0.926299e-2 * $RN_U$ + 0.443237e-6 * $Z_U$                                                                                         |
| $G_{u2}$       | $0.354301 + 0.105255e\cdot 2 * TN_U + 0.32336e\cdot 2 * RN_U + 0.852187e\cdot 4 * RZ_U$                                                                                 |
| $G_{u3}$       | $\begin{array}{cccccc} 0.16555 & + & 0.149208 \mathrm{e} \cdot 3 * N_H & + & 0.307219 \mathrm{e} \cdot 2 * R N_H & + & 0.105712 \mathrm{e} \cdot 3 * R Z_H \end{array}$ |
| $G_{i1}$       | $0.192209 + 0.161011e\cdot 2 * TN_{J2} + 0.573257e\cdot 7 * TN_{J12} + 0.426256e\cdot 2 * RN_J$                                                                         |
| $G_{i2}$       | $0.176158 + 0.951479e-3 * TN_{112}$                                                                                                    |
| $G_{i3}$       | $-0.236703e-1$ + 0.143572e-3 * $N_{J2}$ + 0.61871e-3 * $TN_{J1}$ + 0.680628e-3 * $TN_{J2}$                                                                              |
|                | $+$ 0.399927e 6 * $TN_{J12}$ + 0.316129e 2 * $RN_J$                                                                                                    |

Table 2: Derived Cost Formulas for Query Classes on ORACLE 7.0

| query    | coefficient   | standard       | average        | F statistic          | Spearman's rank           | weighted |
|----------|---------------|----------------|----------------|----------------------|---------------------------|----------|
|          | of multiple   | error of       | cost           | (critical value      | correlation (critical     | least    |
| class    | determination | estimation     | sec. [         | at $\alpha = 0.01$   | value at $\alpha = 0.01$  | square?  |
| $G_{u1}$ | 0.65675       | 0.10578        | 0.20406        | ( > 3.97)<br>56.76 ( | $0.54266e$ 1<br>< 0.24292 | yes      |
| $G_{u2}$ | 0.96751       | $0.27357e + 1$ | $0.11360e + 2$ | > 4.29<br>1161.46    | 0.21032<br>< 0.21270      | ves      |
| $G_{u3}$ | 0.99810       | 0.87345        | $0.13595e + 2$ | 15397.70<br>> 3.97   | 0.20930e1<br>< 0.24425    | yes      |
| $G_{i1}$ | 0.98992       | $0.14961e + 1$ | $0.60868e + 1$ | 3732.28<br>> 4.28    | 0.61343e1<br>< 0.21541    | ves      |
| $G_{i2}$ | 0.92457       | $0.51609e + 3$ | $0.75323e + 3$ | > 7.06<br>1483.19    | 0.74099e 1<br>< 0.21095   | yes      |
| $G_{i3}$ | 0.97670       | $0.15275e + 1$ | $0.71334e + 1$ | 980.69<br>3.52       | < 0.21095<br>0.13307      | ves      |

Table 3: Statistical Measures for Cost Formulas on ORACLE 7.0

same model because different buffering and processing strategies may be used for the small-cost queries; (2) a small cost can be greatly affected by some contention factors, such as available buffer space and the number of current processes; (3) initialization costs, distribution of data over a disk space and some other factors, which may not be important for large-cost queries, could have ma jor impact on the costs of small-cost queries.

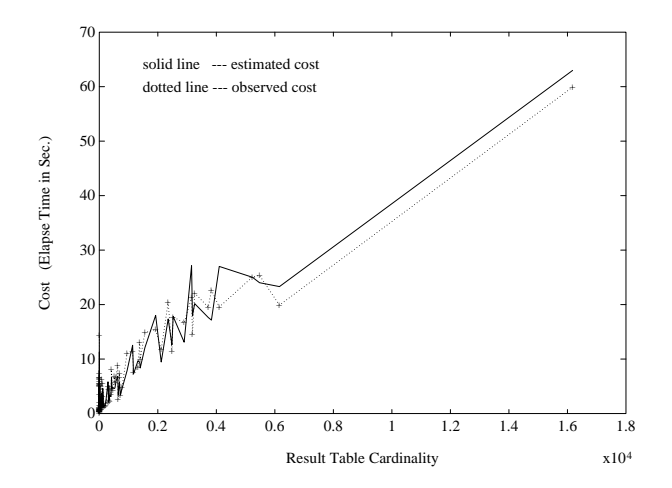

Figure 2: Observed and Estimated Costs for Test Queries in  $G_{j3}$  on ORACLE

Since the causes of this problem are usually uncontrollable and related to implementation details of the underlying local database system, it is hard to completely solve this problem at the global level in an MDBS. However, this problem could be mitigated by (a) refining the query classification according to the sizes of result tables; and/or (b) performing a sample query multiple times and using the average of observed costs to derive a cost model; and/or (c) including in the cost model more explanatory variables if available, such as buffer sizes, and distributions of data in a disk space.

Fortunately, estimating the costs of small-cost queries is not as important as estimating the costs of large-cost queries in query optimization because it is more important to identify large-cost queries so that "bad" execution plans could be avoided.

#### $\overline{7}$ Conclusion

Today's organizations have increasing requirements for tools that support global access to information stored in distributed, heterogeneous, autonomous data repositories. A multidatabase system is such a tool that integrates information from multiple pre-existing local databases. To process a global query efficiently in an MDBS, global query optimization is required. A major challenge for performing global query optimization in an MDBS is that some desired local cost information may not be available at the global level. Without knowing how efficiently local queries can be executed, it is difficult for the global query optimizer to choose a good decomposition for the given global query.

To tackle this challenge, a feasible statistical procedure for deriving local cost models for a local database system is presented in this paper. Local queries are grouped into homogeneous classes. A cost model is developed for each query class. The development of cost models are base on multiple regression analysis.

Each cost model is divided into two parts: a basic model and a secondary part. The basic model is based on some existing cost models in DBMSs and used to capture the major performance behavior of queries. The secondary part is used to improve the basic model. Potential explanatory variables that can be included in each part of a cost model are identied. A backward procedure is used to eliminate insignicant variables from the basic model for a cost model. A forward procedure is used to add signicant variables to the secondary part of a cost model. Such a mixed forward and backward procedure can select proper variables for a cost model efficiently.

During the regression analysis, outliers are removed from the sample data. Multicollinearity is discovered by using the variance inflation factor and prevented by excluding variables with larger variance inflation factors. Violation of the equal variance assumption is detected by using Spearman's rank correlation coefficient and remedied by using an iterative weighted least squares procedure. The significance of a cost model is checked by the standard error of estimation, the coefficient of multiple determination, and F-test. These measures ensure that a developed cost model is useful.

The experimental results demonstrated that the presented statistical procedure can build useful cost models for local database systems in an MDBS.

The presented procedure introduces a promising method to estimate local cost parameters in an MDBS or a distributed information system. We plan to investigate the feasibility of this method for non-relational local database systems in an MDBS in the future.

- [1] S. F. Arnold. The Theory of Linear Models and Multivariate Analysis. John Wiley & Sons, Inc., 1981.
- [2] S. Chatterjee and B. Price. Regression Analysis by Example, 2nd Ed. John Wiley & Sons, Inc., 1991.
- [3] W. Du, R. Krishnamurthy, and M. C. Shan. Query optimization in heterogeneous DBMS. In Proc. of VLDB, pp 277-91, 1992.
- [4] M. Jarke and J. Koch. Query optimization in database systems. Computing Surveys,  $16(2):111-$ 152, June 1984.
- [5] R. J. Lipton and J. F. Naughton. Practical selectivity estimation through adaptive sampling. In *Proc. of SIGMOD*, pp  $1–11$ , 1990.
- [6] H. Lu, B.-C. Ooi, and C.-H. Goh. On global multidatabase query optimization. SIGMOD Record,  $21(4):6-11$ , Dec. 1992.
- [7] J. Neter, W. Wasserman, and M. H. Kutner.  $Ap$ plied Linear Statistical Models, 3rd Ed. Richard D. Irwin, Inc., 1990.
- [8] F. Olken and D. Rotem. Simple random sampling from relational databases. In Proc. of 12th VLDB, pp 160-9, 1986.
- [9] R. C. Pfaffenberger and J. H. Patterson. Statistical Methods for Business and Economics. Richard D. Irwin, Inc., 1987.
- [10] P. G. Selinger et al. Access path selection in relational database management systems. In Proc. of  $ACM$  SIGMOD, pp 23-34, 1979.
- [11] G. P. Shapiro and C. Connel. Accurate estimation of the number of tuples satisfying a condition. In *Proc. of SIGMOD*, pp  $256–76$ , 1984.
- [12] G. W. Snedecor and W. G. Cochran. Statistical Methods, 6th Ed. The Iowa State university Press. 1967.
- [13] Qiang Zhu. Query optimization in multidatabase systems. In Proc. of the 1992 IBM CAS Conf., vol. II, pp 111-27, Toronto, Canada, Nov. 1992.
- [14] Qiang Zhu and P.-A. Larson. A query sampling method for estimating local cost parameters in a multidatabase system. In Proc. of the 10th IEEE Int'l Conf. on Data Eng., pp 144-53, Houston, Texas, Feb. 1994.
- [15] Qiang Zhu and P.-A. Larson. Establishing a fuzzy cost model for query optimization in a multidatabase system. In Proc. of the 27th IEEE/ACM Hawaii Int'l Conf. on Sys. Sci., pp 263-72, Maui, Hawaii, Jan. 1994.
- [16] Qiang Zhu and P.-A. Larson. Query optimization using fuzzy set theory for a multidatabase system. In Proc. of the 1993 IBM CAS Conf., pp 848-59, Toronto, Canada, Oct. 1993.